# **Annexe : Fiches Signalétiques de Formation**

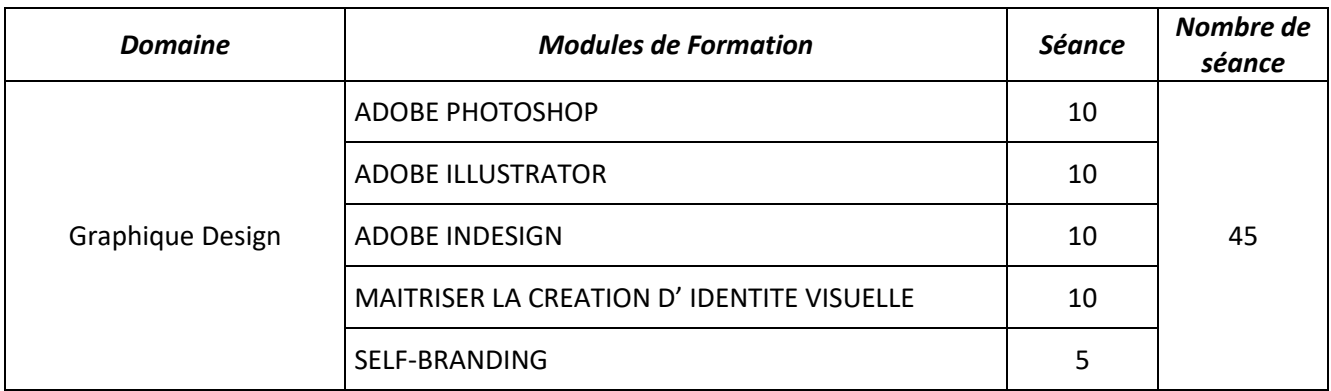

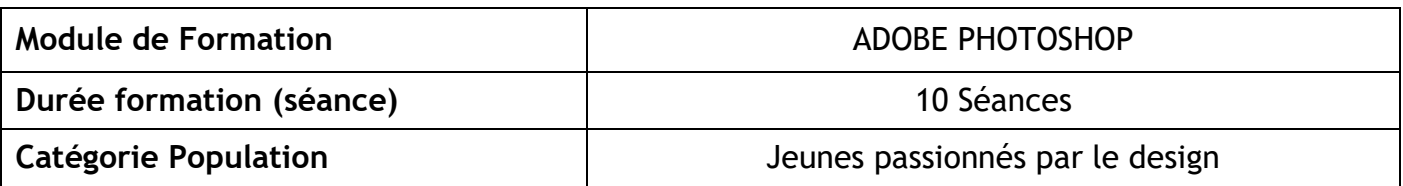

#### **1 – OBJECTIFS DE FORMATION**

Acquérir les fondamentaux et les bases d' Adobe PHOTOSHOP

- **DÉCOUVRIR D'ADOBE PHOTOSHOP ET COMPRENDRE SON UTILISATION – PRÉSENTATION DE L'OUTIL**
- **IMAGERIE (préparation, diagnostic, principes technique, corrections …)**
- **COMPREHENSION ET UTILISATION DES CALQUES**
- **SÉLECTION ET DÉTOURAGE**
- **ENREGISTREMENT ET EXPORTATION DANS DIFFÉRENTS FORMATS D'IMAGE**
- **LES BASES DE LA RETOUCHE D'IMAGE**
- **UTILISATION DES FILTRES POUR LA CORRECTION D'IMAGE**
- **TRAVAILLE NON DESTRUCTIF (utilisation des calques de réglages, calques inférieurs (retouche), Objets dynamiques pour filtres dynamiques, masques de fusion (notion de détourage bitmap), masque de filtre dynamique**
- **LES MASQUES DE FUSION**
- **LE VECTORIEL DE PHOTOSHOP**
- **MAITRISE DES CALQUES**
- **PHOTOSHOP PRODUCTIF (Photomerge, Planche contact, Ouverture de fichiers d'autres format, les scripts et traitements par lots, fusion HDR (profil Photo) …etc.**
- **RETOUCHE DES PORTRAITS**
- **PHOTOSHOP MULTIMÉDIAS**
- **MAITRISE DES FILTRES**
- **OUTILS DE TRAVAILLE AVEC CAMÉRA RAW**
- **OUTILS DE DESIGN MULTIMÉDIAS**
- **INITIATION A LA 3D AVEC PHOTOSHOP**
- **PRATIQUE – RÉALISER DES MISES EN PAGE AUTOUR DE PROJETS COMPLETS**

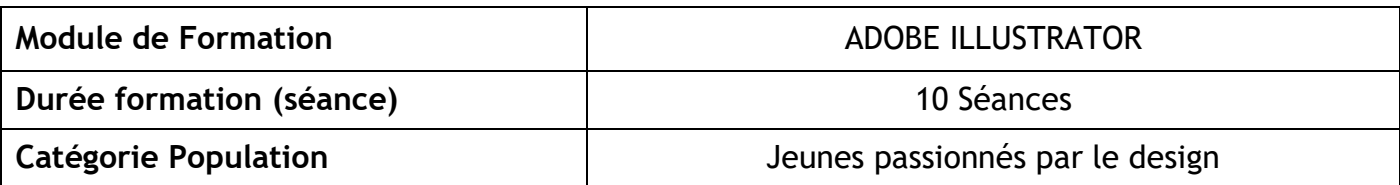

#### **1 – OBJECTIFS DE FORMATION**

Acquérir les fondamentaux et les bases d' Adobe ILLUSTRATOR

- **DÉCOUVRIR D'ADOBE ILLUSTRATOR ET COMPRENDRE SON UTILISATION – PRÉSENTATION DE L'OUTIL**
- **L'OBJET VECTORIEL**
- **LES FORMES VECTORIELLES DE BASE : CRÉATION ET DÉFORMATION**
- **APPLIQUER UN FOND ET UN CONTOUR À UN OBJET VECTORIEL**
- **LES OUTILS ET TECHNIQUES DE SÉLECTION**
- **DÉFORMER, TRANSFORMER L'OBJET VECTORIEL**
- **JOUER SUR LES DIFFÉRENTS PLANS**
- **DESSINER AVEC L'OUTIL PLUME**
- **DÉPLACER, DUPLIQUER, ALIGNER LES OBJETS VECTORIELS**
- **COMBINER LES OBJETS VECTORIELS**
- **LES BASES DU TEXTE DANS ADOBE ILLUSTRATOR**
- **GESTION DES IMAGES DANS ILLUSTRATOR**
- **MIEUX ORGANISER SON TRAVAIL EN SE SERVANT DES CALQUES**
- **RÉALISER DES DESSINS VECTORIELS SIMPLES**
- **TRAVAILLER AVEC DES DÉGRADÉS**
- **LES MASQUES DANS ILLUSTRATOR**
- **LES PALETTES (TRANSPARENCE, ASPECT, SYMBOLE)**
- **LES FORMES DE PINCEAU DANS ILLUSTRATOR**
- **LA GESTION DES COULEURS DANS ILLUSTRATOR**
- **LES PRINCIPAUX EFFETS DANS ILLUSTRATOR**
- **LES STYLES DE DÉFORMATION (ARC, DILATATION, ETC.)**
- **LES TEXTES DANS ADOBE ILLUSTRATOR (APPROFONDISSEMENT)**
- **TRAVAILLER EN VOLUME DANS ILLUSTRATOR**
- **VECTORISATION D'UNE IMAGE**
- **RÉALISER DES DESSINS VECTORIELS COMPLEXES**
- **PRATIQUE – RÉALISER DES MISES EN PAGE AUTOUR DE PROJETS COMPLETS**

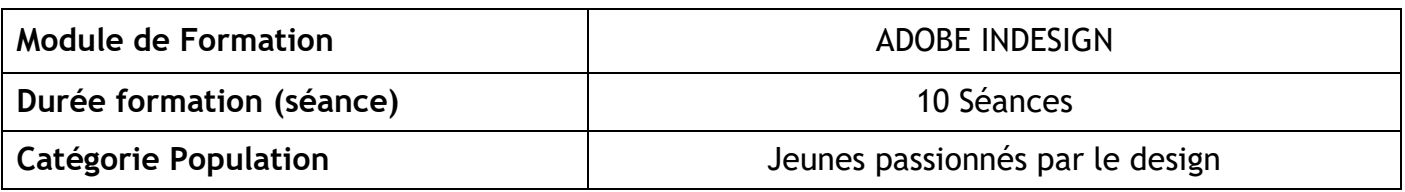

#### **1 – OBJECTIFS DE FORMATION**

Acquérir les fondamentaux et les bases d' Adobe INDESIGN

- **DÉCOUVRIR INDESIGN ET COMPRENDRE SON UTILISATION – PRÉSENTATION DE L'OUTIL**
- **CRÉER UN NOUVEAU DOCUMENT**
- **PRISE EN MAIN DE BASE**
- **GÉRER SES IMAGES DANS INDESIGN**
- **LES ASPECTS GRAPHIQUES (COULEURS, NUANCIER, CONTOUR, TRANSPARENCES, EFFETS)**
- **TRAVAILLER LE TEXTE ET LA TYPOGRAPHIE**
- **ORGANISER SA MISE EN PAGE DANS INDESIGN**
- **ANALYSER UNE MISE EN PAGE**
- **RÉALISER DES MISES EN PAGE AVANCÉES – INDESIGN PRODUCTIF**
- **RÉALISER ET GÉRER DES DOCUMENTS MULTI-PAGES**
- **PERFECTIONNEMENT SUR LES OUTILS**
- **LES FONCTIONNALITÉS INTERACTIVES PRINCIPALES D'INDESIGN**
- **PRATIQUE – RÉALISER DES MISES EN PAGE AUTOUR DE PROJETS COMPLETS**

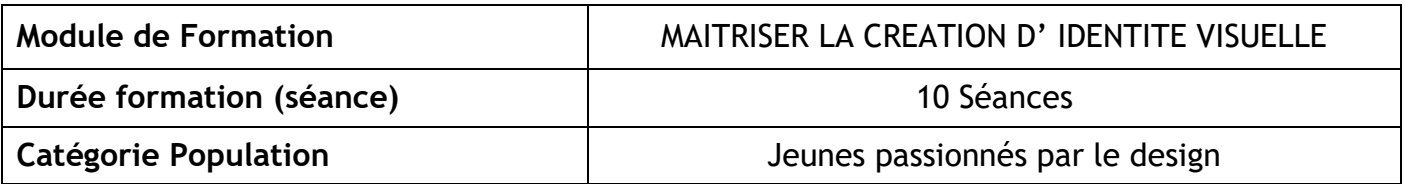

#### **1 – OBJECTIFS DE FORMATION**

Maitriser la création d'une identité visuelle complète

- **DÉCOUVRIR l'IDENTITÉ VISUELLE ET COMPRENDRE SON UTILISATION**
- **INTERPRÉTER LES COULEURS**
	- Psychologie des couleurs
	- Harmonies des couleurs
- **LA TYPOGRAPHIE**
- **CONCEVOIR UNE IDENTITÉ VISUELLE – MÉTHODOLOGIES**
- **LA LECTURE DE L'IMAGE**
	- ANALYSER ET EVALUER LA QUALITE D'UNE PHOTOGRAPHIE / IMAGE
	- CADRAGES ET COMPOSITIONS (REGLES DES TIERS, NOMBRE D'OR)
- **COMPRENDRE L'AFFICHE**
- **PRATIQUE – RÉALISER UNE CHARTE GRAPHIQUE AUTOUR DE PROJETS COMPLETS**
	- ATELIER : CREATION DU LOGO
	- ATELIER : CREATION DES AUTRES ELEMENTS DE LA CHARTE GRAPHIQUE
	- ATELIER : MISE EN PAGE DE LA CHARTE GRAPHIQUE
	- ATELIER : REALISER UN MOCK-UP

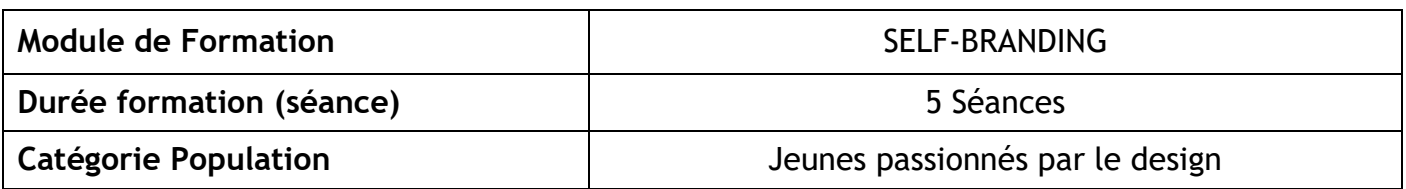

#### **1 – OBJECTIFS DE FORMATION**

**Savoir communiquer sur soi et sur ses activités**

- **Élaborez des stratégies de recherche d'emploi**
- **Développer chez les participants les modalités de communication claire et efficace pour mettre en valeur son identité professionnelle**
- **Développez chez les participants une notoriété en mettant en valeur ses activités personnelles, professionnelles, et son expertise**
- **Introduction au freelancing**

Akhouad issam